# *Pulp - Issue #7773*

# *pulp\_installer fails to install redis due to no EPEL7*

10/30/2020 01:53 PM - mdepaulo@redhat.com

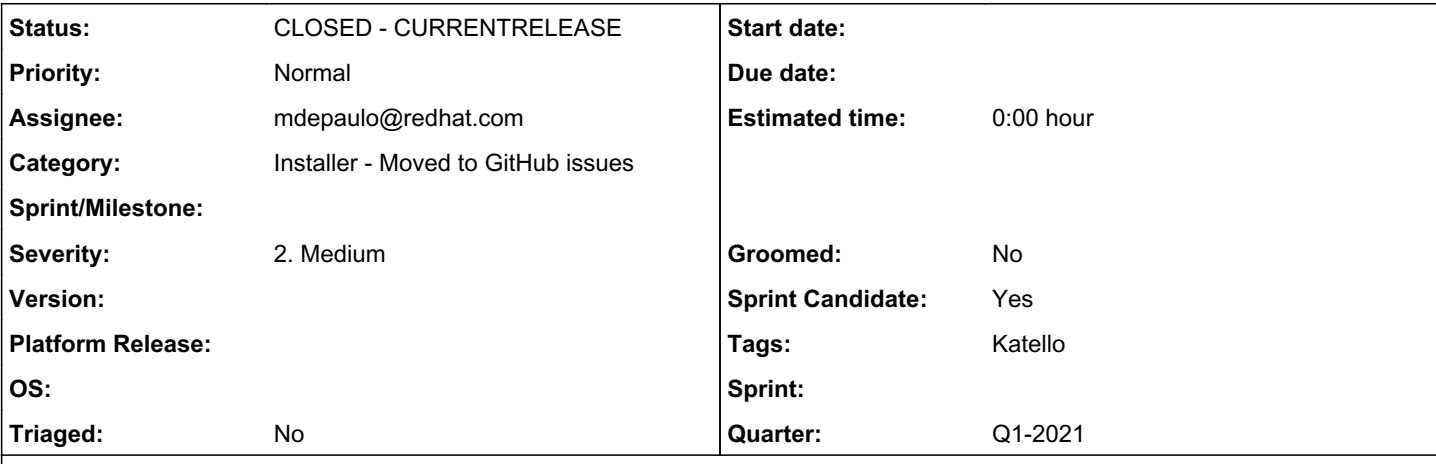

# *Description*

On CentOS 7 / RHEL 7, since recent refactoring, the role pulp\_redis fails to install the package "redis" unless EPEL7 was already added to the system by the user.

(Our molecule CI's CentOS 7 docker image does install EPEL7, so it is not catching this bug.)

There are 4 possible solutions:

- 1. Copy the EPEL tasks from pulp\_common to pulp\_redis
- 2. Refactor the tasks into a common dependency/included role "pulp\_repos", that presumably accepts variables from dependant roles like pulp\_redis and pulp\_common.
- 3. Use the SCL instead, which is what the Katello / Satellite build team prefer.
- 4. Ask if the task system refactoring will eliminate the need for redis altogether (so  $#1$  would be a temporary hack.)

[#3](https://pulp.plan.io/issues/3) would be especially time-consuming to implement in-place upgrade logic due to: \* This looks problematic to migrate the redis database because of on [different /var path.](https://centos.pkgs.org/7/centos-sclo-rh-x86_64/rh-redis5-redis-5.0.5-1.el7.x86_64.rpm.html) \* If were to clear the redis database instead, we'd need to finish all Pulp tasks 1st.

Katello is working around this by calling a separate EPEL role.

## *Related issues:*

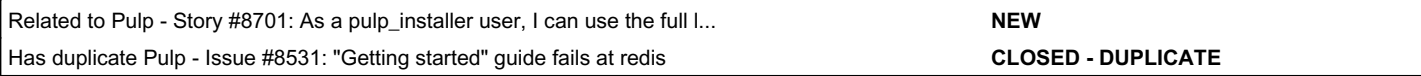

## *Associated revisions*

#### *Revision bf10221a - 04/13/2021 01:56 PM - luto*

fix redis in getting started guide

Installing on a fresh CentOS 7 box is currently broken, because EPEL is missing. This adds a temporary fix until the role itself is fixed, so users can actually install pulp.

### ref #7773<https://pulp.plan.io/issues/7773>

# *Revision bf10221a - 04/13/2021 01:56 PM - luto*

fix redis in getting started guide

Installing on a fresh CentOS 7 box is currently broken, because EPEL is missing. This adds a temporary fix until the role itself is fixed, so users can actually install pulp.

ref #7773<https://pulp.plan.io/issues/7773>

# *History*

# *#1 - 12/02/2020 03:13 PM - mdepaulo@redhat.com*

*- Assignee set to mdepaulo@redhat.com*

#### *#2 - 12/02/2020 03:13 PM - mdepaulo@redhat.com*

*- Status changed from NEW to ASSIGNED*

#### *#3 - 04/09/2021 12:44 PM - luto*

Just ran into this in  $\frac{\mu}{6531}$ . I am happy to take this on, if you'd like. Which of the 4 possible solutions do you prefer?

### *#4 - 04/09/2021 12:50 PM - luto*

```
pre_tasks:
    - name: install EPEL
        yum:
            name: epel-release
        become: yes
roles:
    - pulp.pulp_installer.pulp_all_services
```
Temporary fix for anyone else coming across this.

# *#5 - 04/09/2021 12:58 PM - pulpbot*

*- Status changed from ASSIGNED to POST*

```
PR: https://github.com/pulp/pulp_installer/pull/582
```
# *#6 - 04/14/2021 04:26 PM - mdepaulo@redhat.com*

*- Has duplicate Issue #8531: "Getting started" guide fails at redis added*

#### *#7 - 04/20/2021 03:43 PM - ttereshc*

*- Status changed from POST to MODIFIED*

*- Quarter changed from Q4-2020 to Q1-2021*

# *#8 - 05/05/2021 03:24 PM - mdepaulo@redhat.com*

*- Status changed from MODIFIED to CLOSED - CURRENTRELEASE*

Fixed in 3.12.1 .

#### *#9 - 05/11/2021 09:59 PM - mdepaulo@redhat.com*

My previous comment was incorrect, and this issue isn't really "fixed", just a workaround in the example doc.

We will fix it as part of **[#8701](https://pulp.plan.io/issues/8701)** 

#### *#10 - 05/11/2021 09:59 PM - mdepaulo@redhat.com*

*- Related to Story #8701: As a pulp\_installer user, I can use the full logic to add repos to the system no matter which role I apply added*